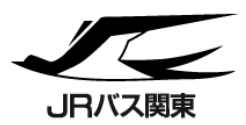

**塩原渓谷フリーきっぷ【WEB版】**

## \ローカル路線バスが2日間乗り降り自由/

開湯1200年の歴史ある塩原温泉への宿泊や、マイナスイオン あふれる渓谷散策に、大変便利でおトクなきっぷです。

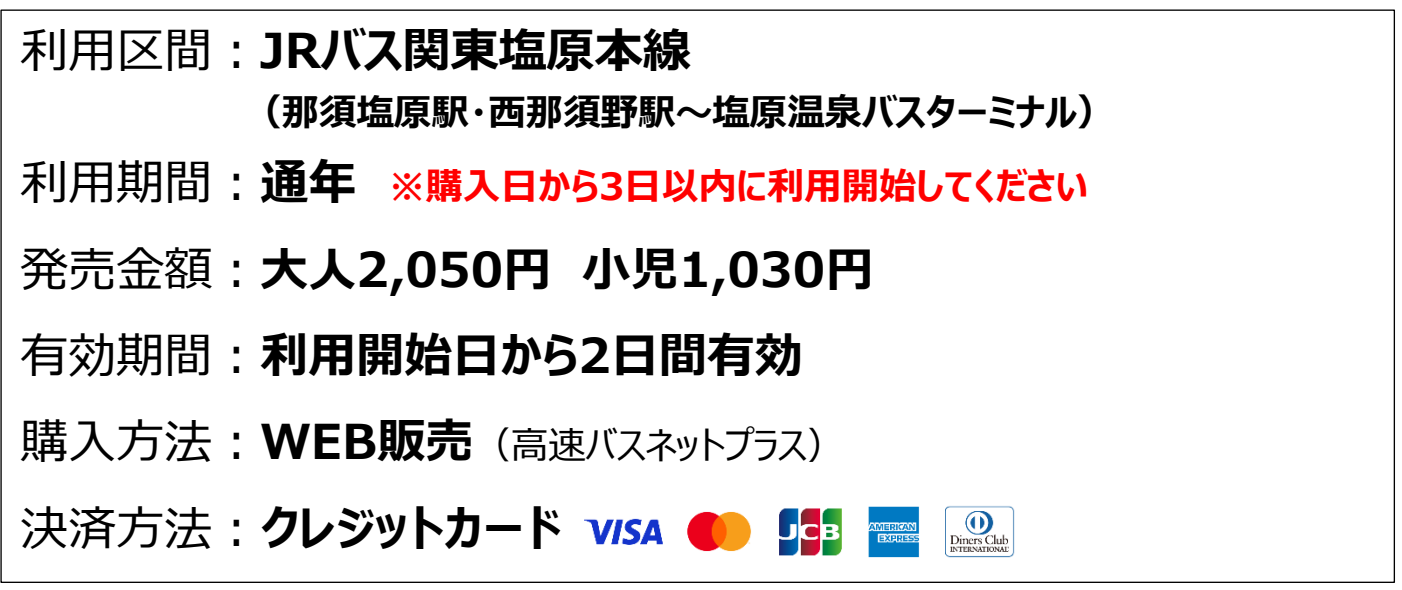

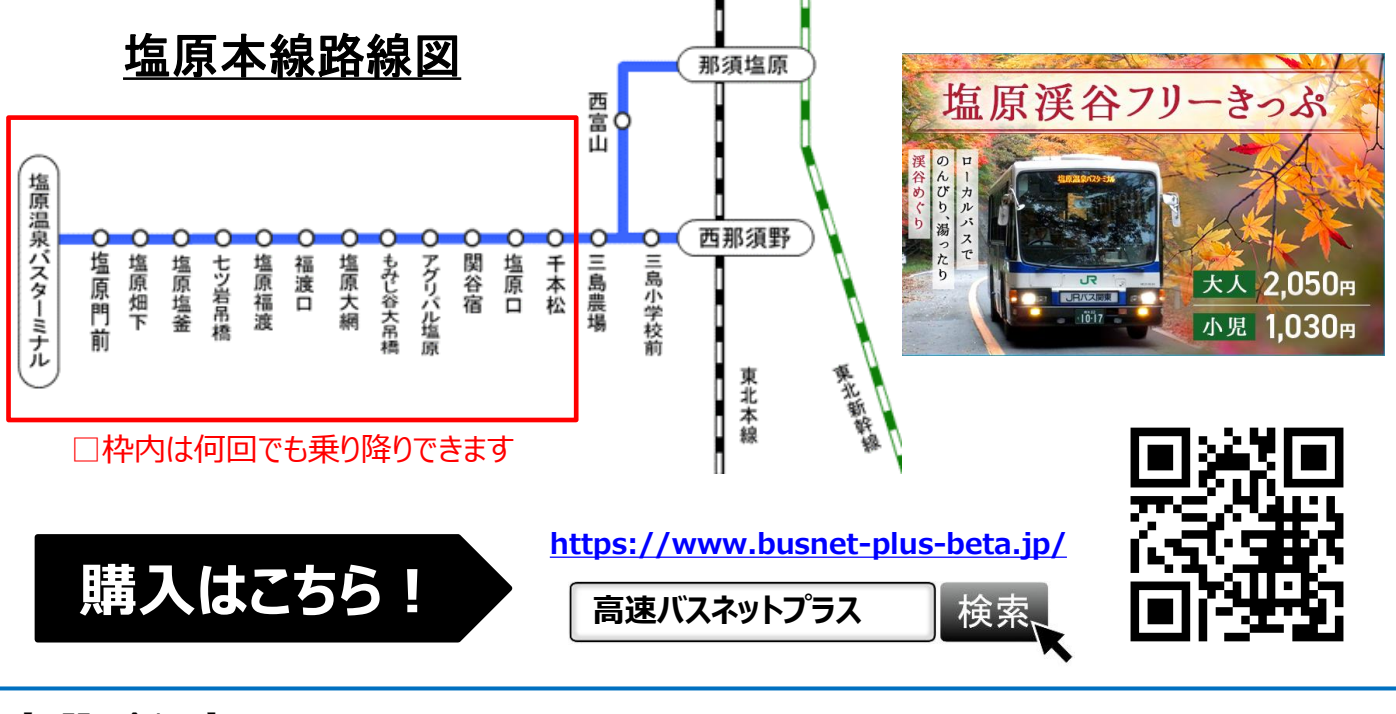

【お問い合わせ】 ジェイアールバス関東㈱ 西那須野支店 TEL: 0287-36-0109  $(9:00 \sim 17:00)$ 

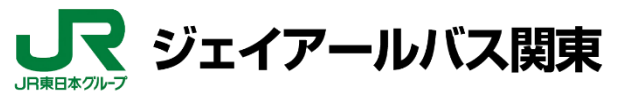

## 高速バスネットプラス アカウン

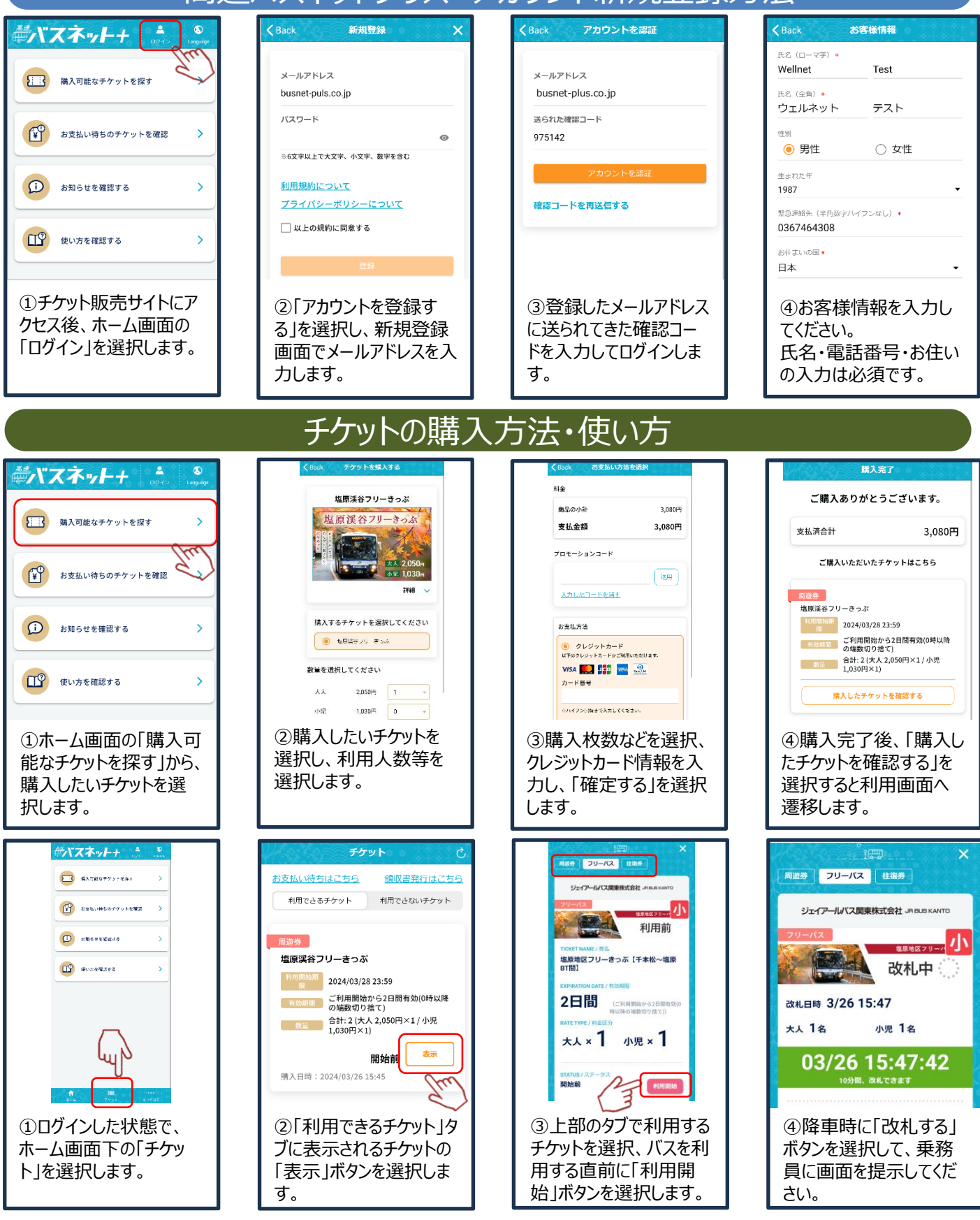

操作方法などWEBアプリに関するお問い合わせ 高速バスネットプラス サポートデスク(運営:ウェルネット) TEL:**050-3066-0620**(9:00~17:00)